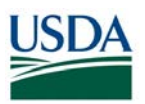

## **FMS Financial Systems Release Results Requests for Change (RFC) - November 9, 2017** (Scheduled)

*All CRs were implemented successfully unless otherwise noted.*

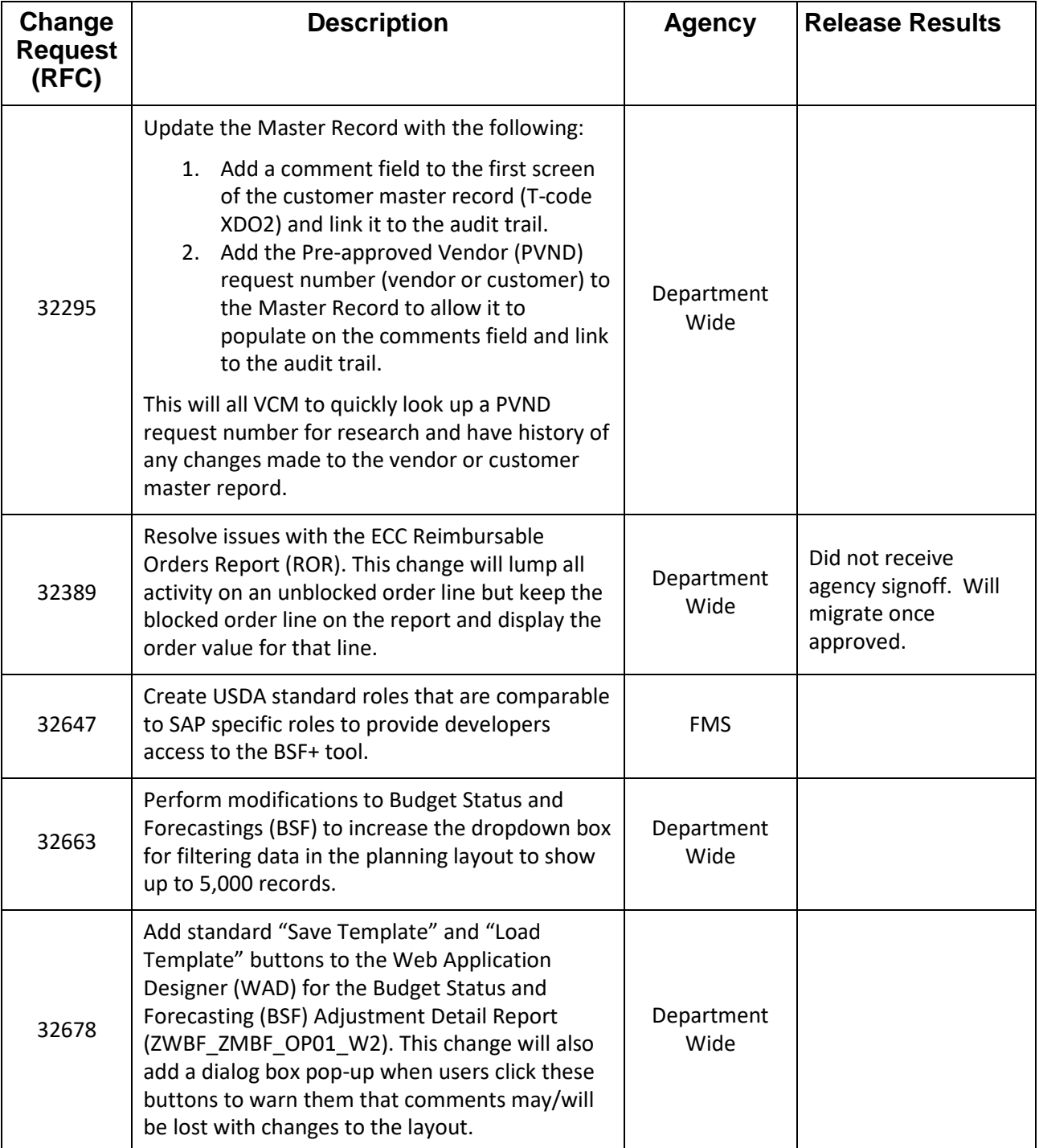

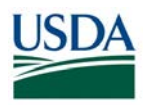

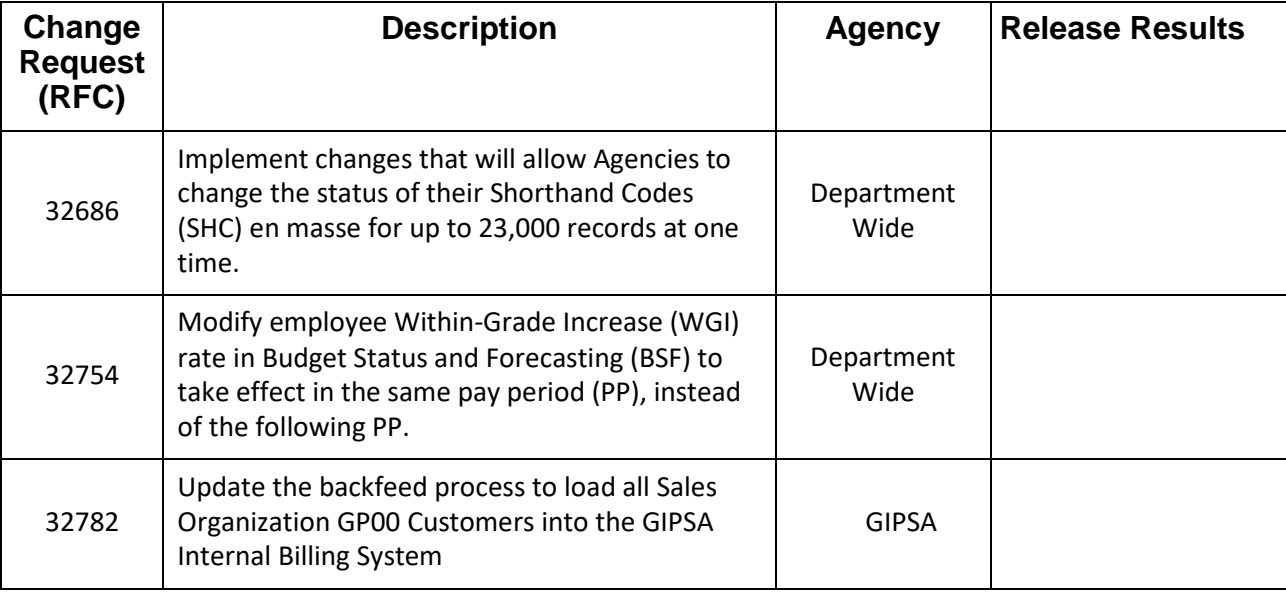

## **FMS Financial Systems Release Results Action Items (AI) – November 9, 2017** (Scheduled)

*All CRs were implemented successfully unless otherwise noted.*

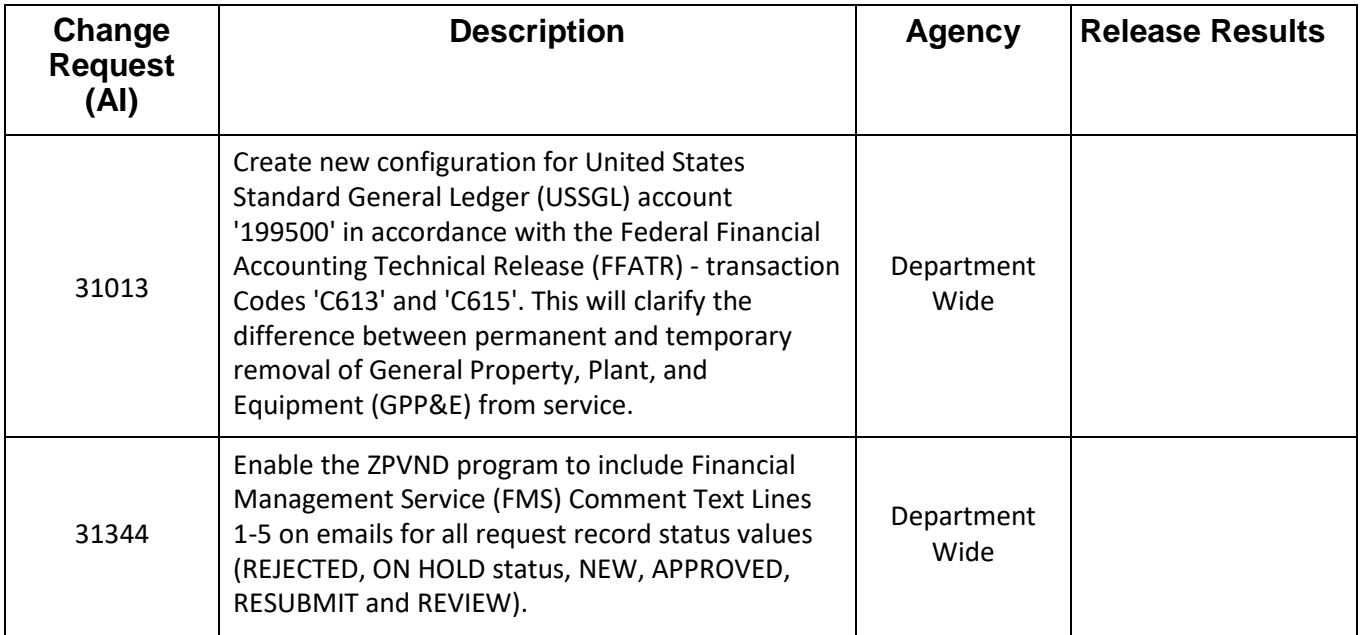

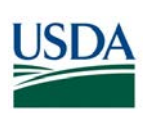

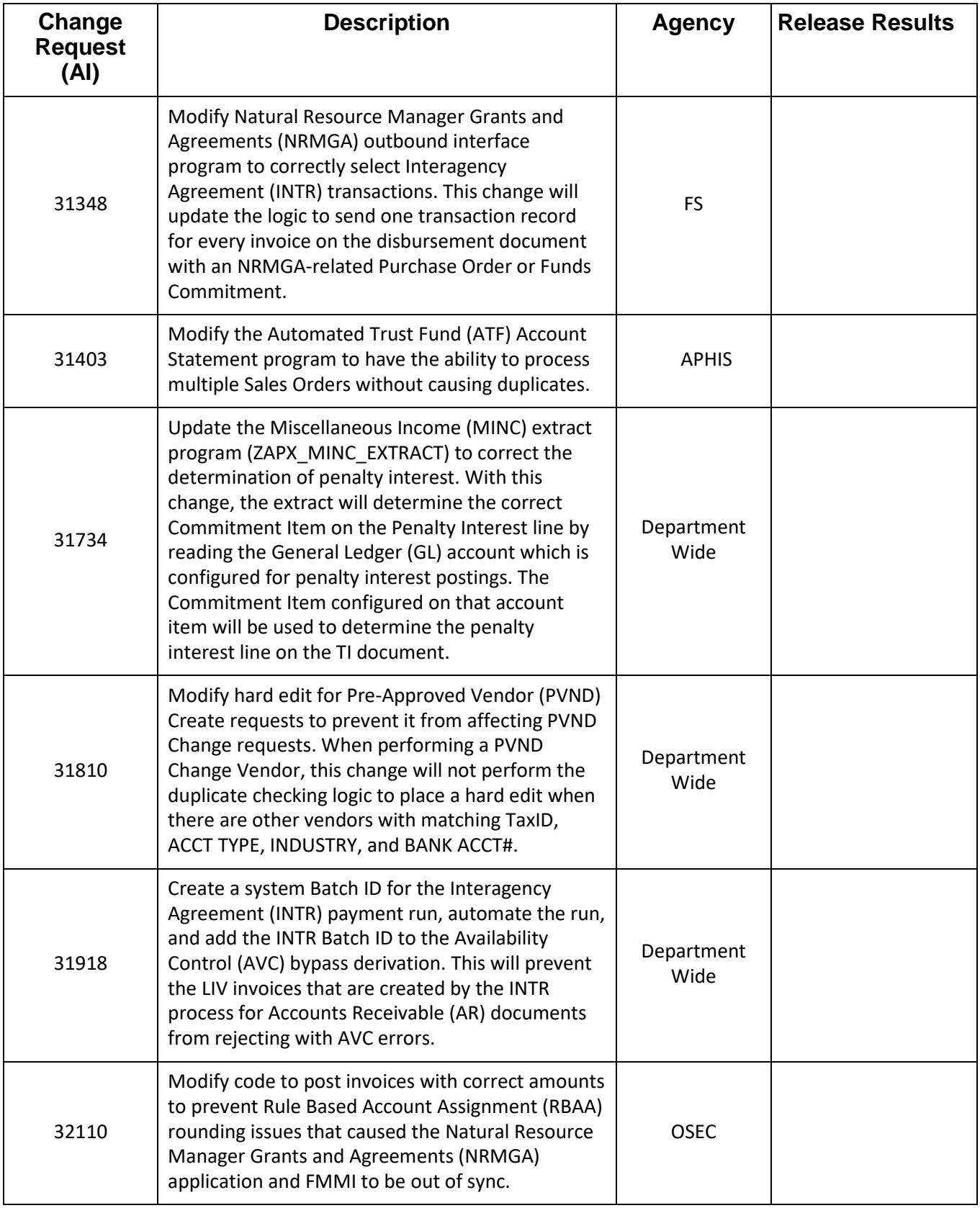

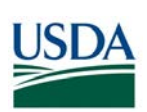

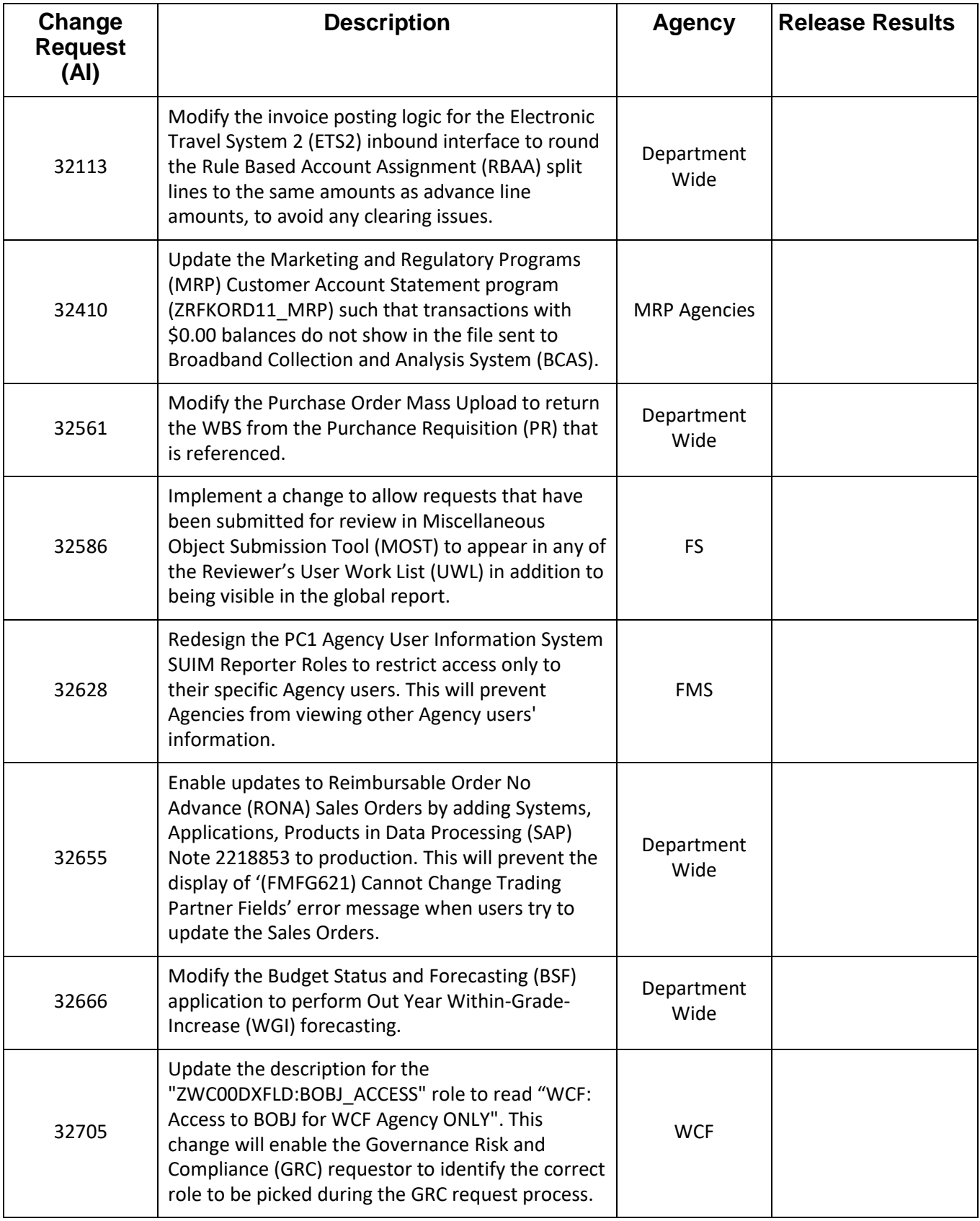

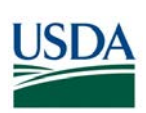

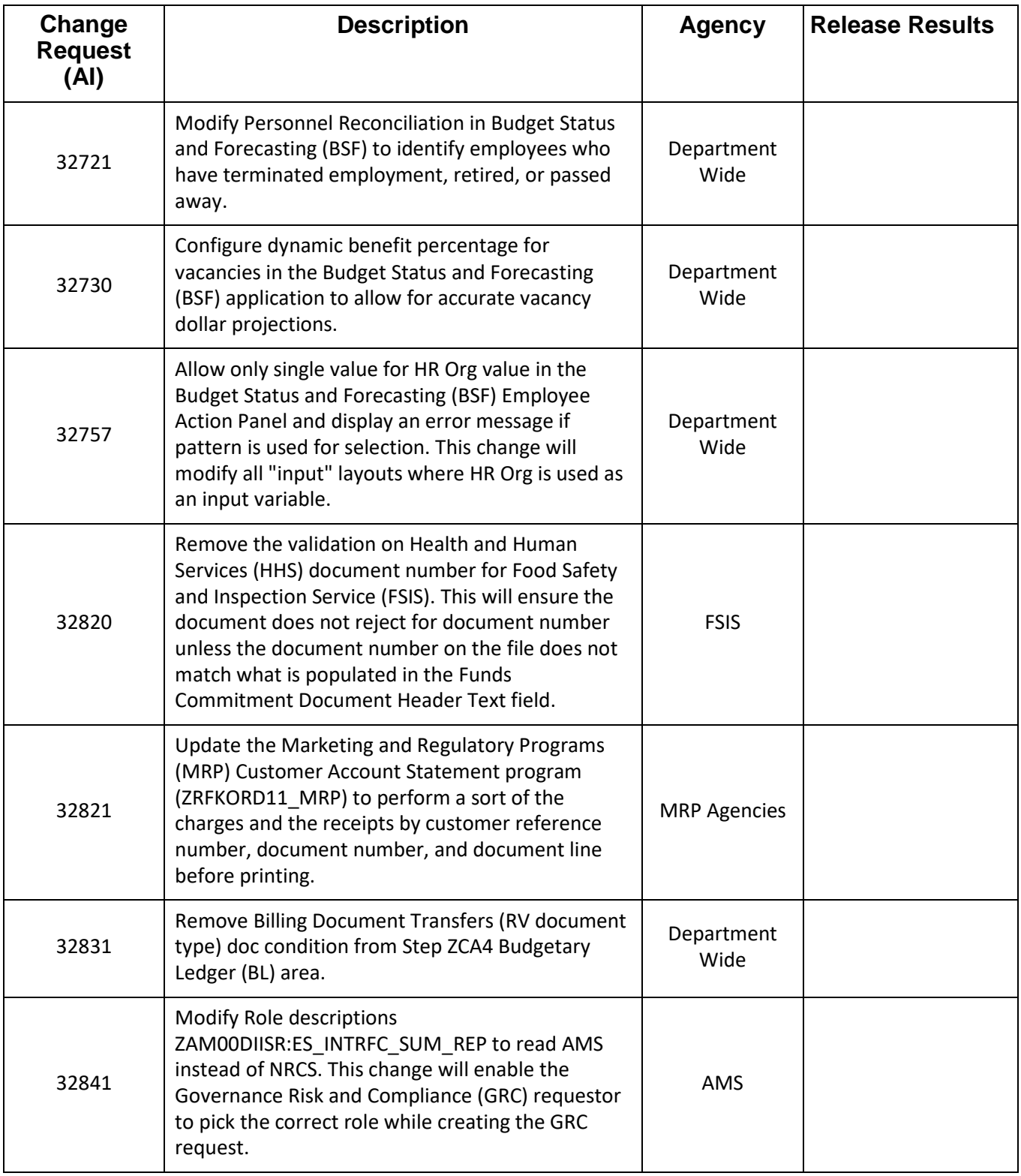

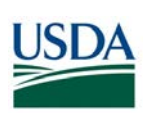

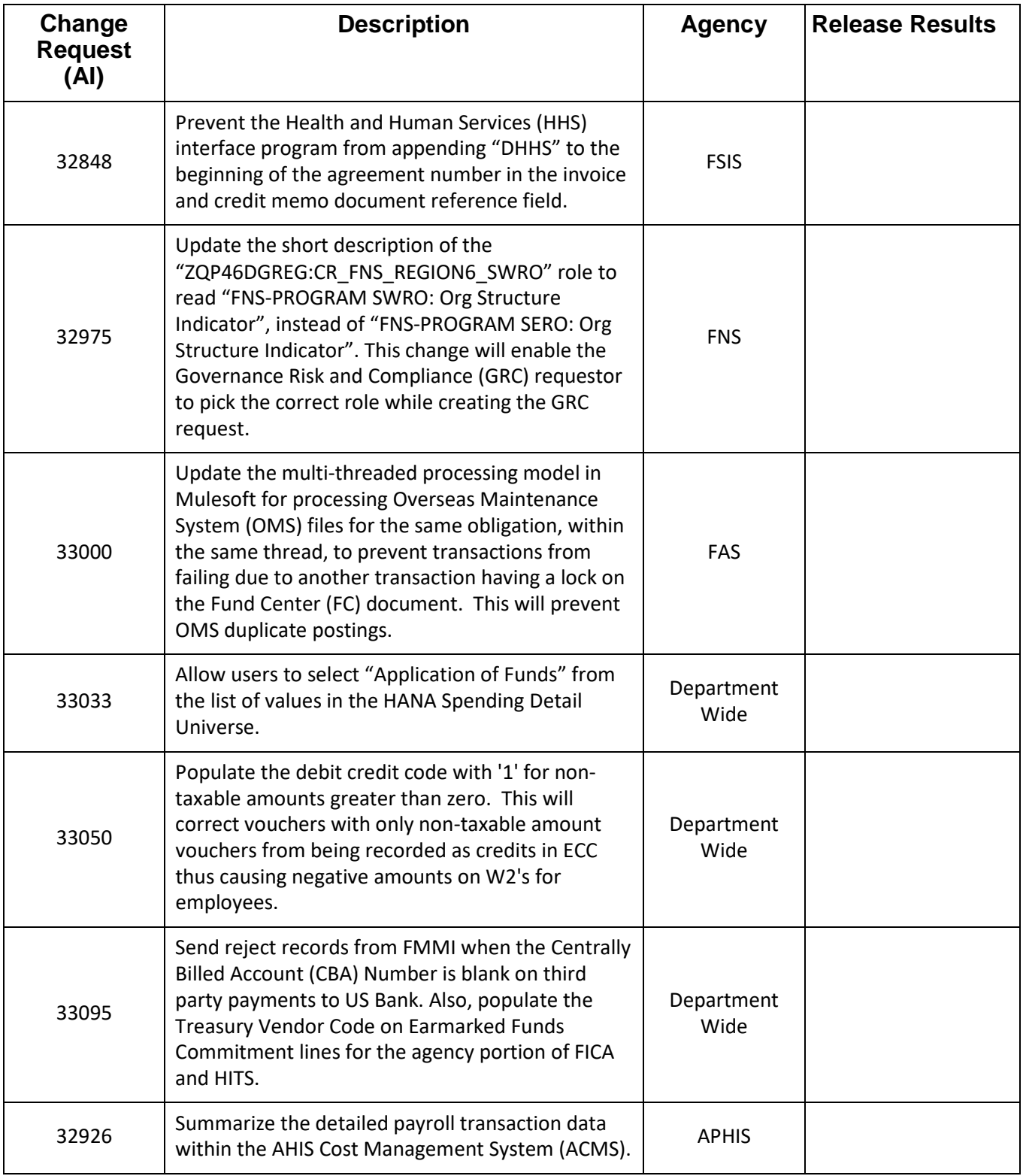